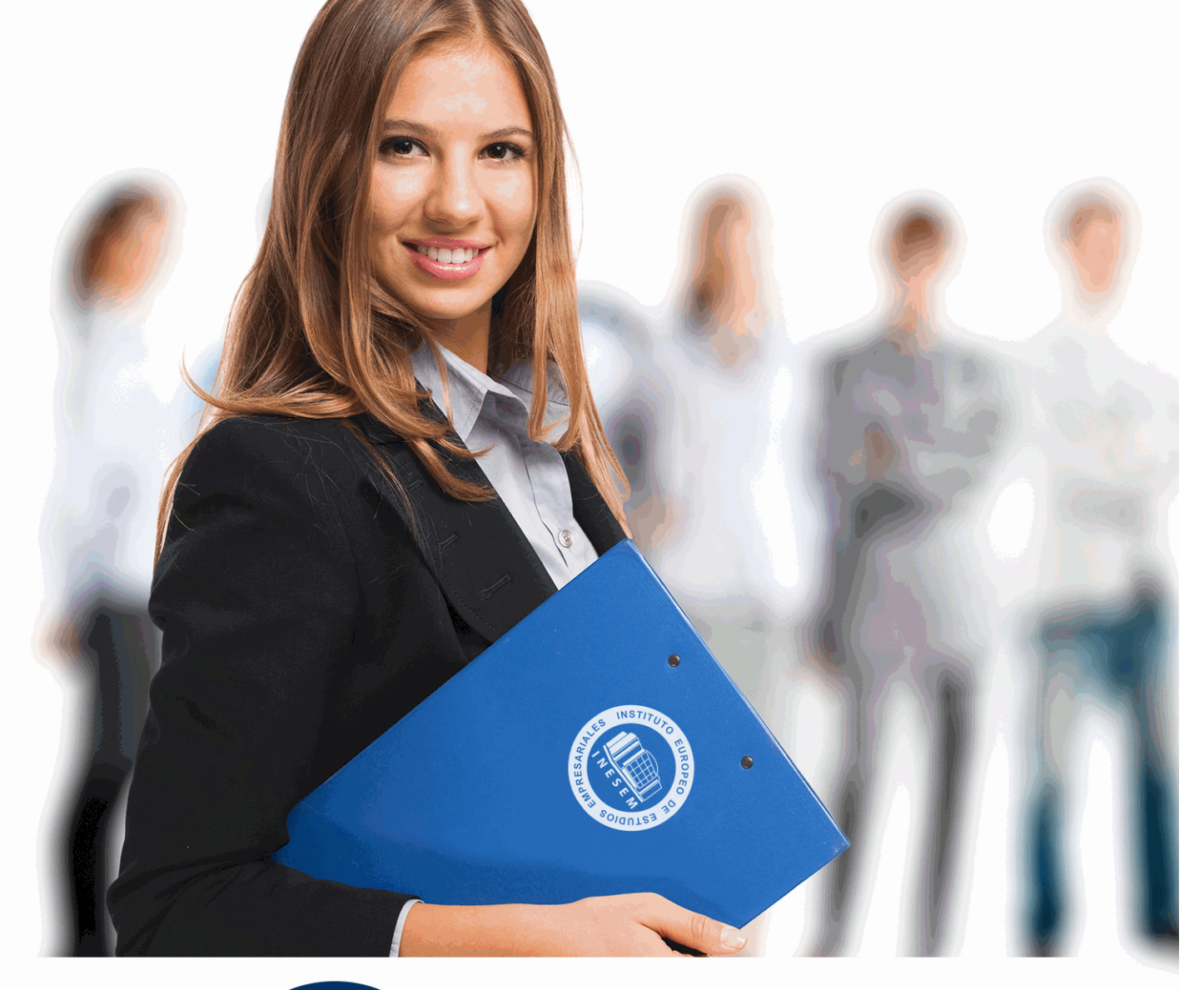

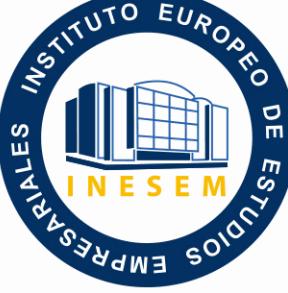

INESEM **BUSINESS SCHOOL** 

*Git: Experto en Control de Versiones en Desarrollo Software*

+ Información Gratis

**titulación de formación continua bonificada expedida por el instituto europeo de estudios empresariales**

# *Git: Experto en Control de Versiones en Desarrollo Software*

*duración total:* 340 horas *horas teleformación:* 170 horas

*precio:*  $0 \in$ \*

*modalidad:* Online

\* hasta 100 % bonificable para trabajadores.

# *descripción*

Si trabaja en el sector de la programación y desarrollo y desea gestionar proyectos informáticos orientados al control profesional de versiones para programadores este es su momento, con el Curso de Git: Experto en Control de Versiones en Desarrollo Software podrá adquirir los conocimientos necesarios para desarrollar esta función de la mejor manera posible.

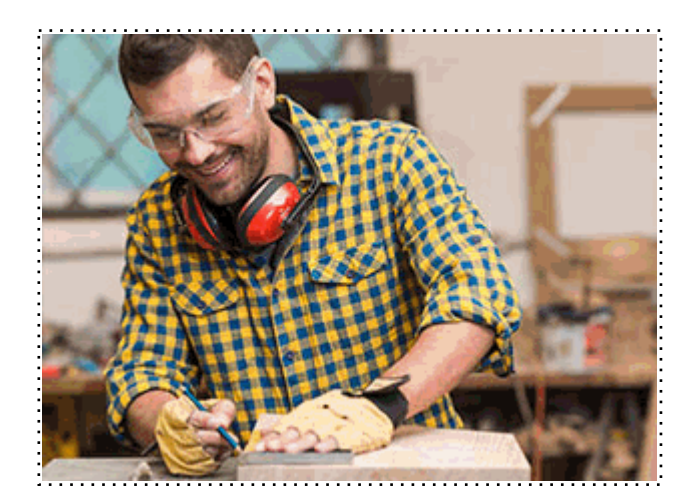

Todos aquellos trabajadores y profesionales en activo que deseen adquirir o perfeccionar sus conocimientos técnicos en este área.

# *objetivos*

- Aprender el funcionamiento de Git.

- Conocer los diferentes errores que podemos encontrar en Git.

- Realizar branching con Git.

- Demostrar conocimiento y comprensión de la evolución de la gestión de proyectos informáticos

(situación actual y tendencias futuras) para aplicar este modelo a cualquier proyecto de este ámbito. - Conocer todo el ciclo de vida de un proyecto informático para aplicarlo y para que el proyecto sea exitoso.

- Dirigir proyectos informáticos teniendo en cuenta la tecnología y las personas, encontrando las metodologías de trabajo más adecuadas para minimizar la resistencia al cambio por parte de las personas participantes en el proyecto.

- Planificar una gestión de proyectos ajustada a la realidad teniendo en cuenta todas las variables (gestión de riesgos, gestión de la calidad, gestión de las pruebas, etc.) que intervienen en el marco de la ejecución de proyectos.

# *para qué te prepara*

Este Curso de Git: Experto en Control de Versiones en Desarrollo Software le preparar para conocer todas las etapas de un proyecto, bajo un punto de vista práctico, relacionando las reglas implícitas con ejemplos reales, todo ello aplicado a procesos de control de versiones para programadores.

*salidas laborales*

Programación / Jefes de Proyectos / Informática.

Una vez finalizado el curso, el alumno recibirá por parte de INESEM vía correo postal, la Titulación Oficial que acredita el haber superado con éxito todas las pruebas de conocimientos propuestas en el mismo.

Esta titulación incluirá el nombre del curso/máster, la duración del mismo, el nombre y DNI del alumno, el nivel de aprovechamiento que acredita que el alumno superó las pruebas propuestas, las firmas del profesor y Director del centro, y los sellos de la instituciones que avalan la formación recibida (Instituto Europeo de Estudios Empresariales).

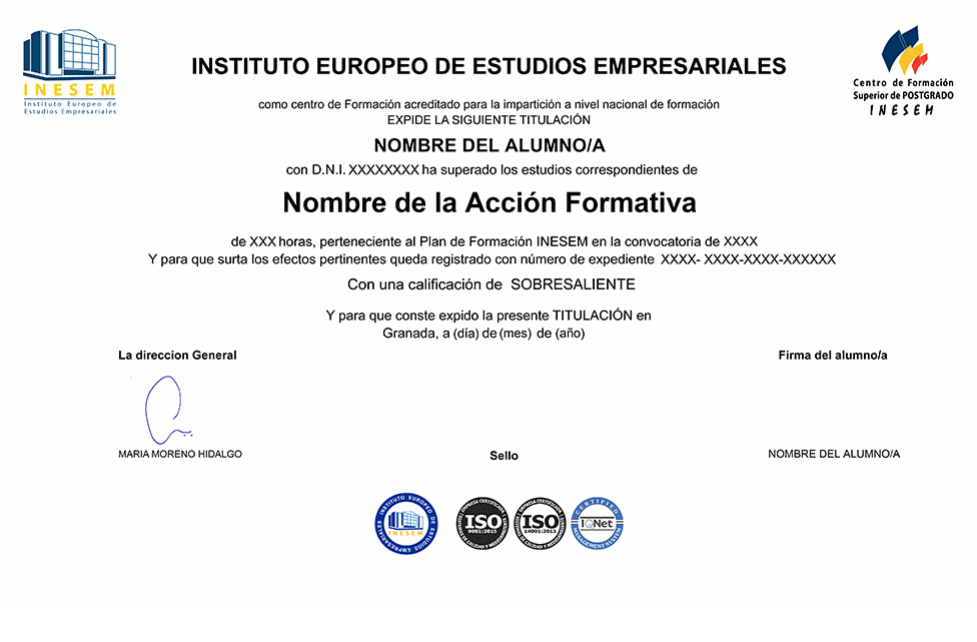

*forma de bonificación*

- Mediante descuento directo en el TC1, a cargo de los seguros sociales que la empresa paga cada mes a la Seguridad Social.

#### *metodología*

El alumno comienza su andadura en INESEM a través del Campus Virtual. Con nuestra metodología de aprendizaje online, el alumno debe avanzar a lo largo de las unidades didácticas del itinerario formativo, así como realizar las actividades y autoevaluaciones correspondientes. Al final del itinerario, el alumno se encontrará con el examen final, debiendo contestar correctamente un mínimo del 75% de las cuestiones planteadas para poder obtener el título.

Nuestro equipo docente y un tutor especializado harán un seguimiento exhaustivo, evaluando todos los progresos del alumno así como estableciendo una línea abierta para la resolución de consultas.

El alumno dispone de un espacio donde gestionar todos sus trámites administrativos, la Secretaría Virtual, y de un lugar de encuentro, Comunidad INESEM, donde fomentar su proceso de aprendizaje que enriquecerá su desarrollo profesional.

*materiales didácticos*

- Manual teórico 'Gestión de Proyectos Informáticos'

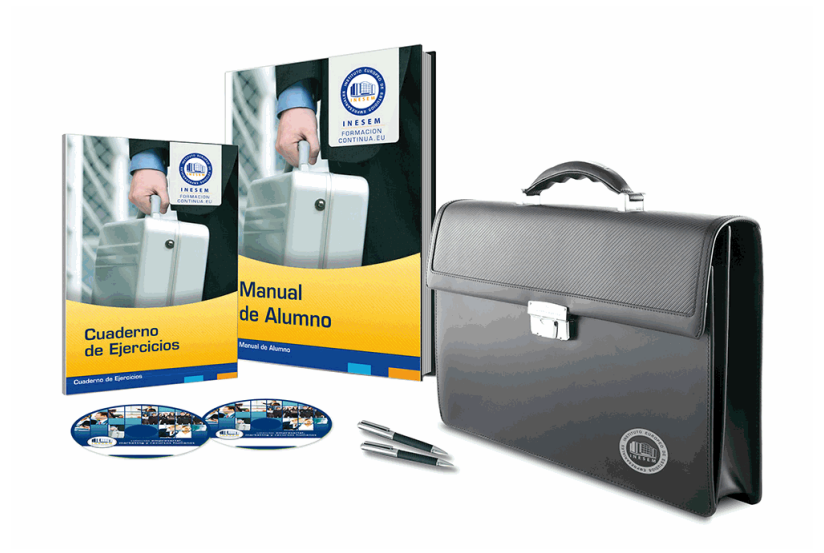

#### *profesorado y servicio de tutorías*

Nuestro equipo docente estará a su disposición para resolver cualquier consulta o ampliación de contenido que pueda necesitar relacionado con el curso. Podrá ponerse en contacto con nosotros a través de la propia plataforma o Chat, Email o Teléfono, en el horario que aparece en un documento denominado "Guía del Alumno" entregado junto al resto de materiales de estudio. Contamos con una extensa plantilla de profesores especializados en las distintas áreas formativas, con una amplia experiencia en el ámbito docente.

El alumno podrá contactar con los profesores y formular todo tipo de dudas y consultas, así como solicitar información complementaria, fuentes bibliográficas y asesoramiento profesional. Podrá hacerlo de las siguientes formas:

- **Por e-mail**: El alumno podrá enviar sus dudas y consultas a cualquier hora y obtendrá respuesta en un plazo máximo de 48 horas.

- **Por teléfono**: Existe un horario para las tutorías telefónicas, dentro del cual el alumno podrá hablar directamente con su tutor.

- **A través del Campus Virtual**: El alumno/a puede contactar y enviar sus consultas a través del mismo, pudiendo tener acceso a Secretaría, agilizando cualquier proceso administrativo así como

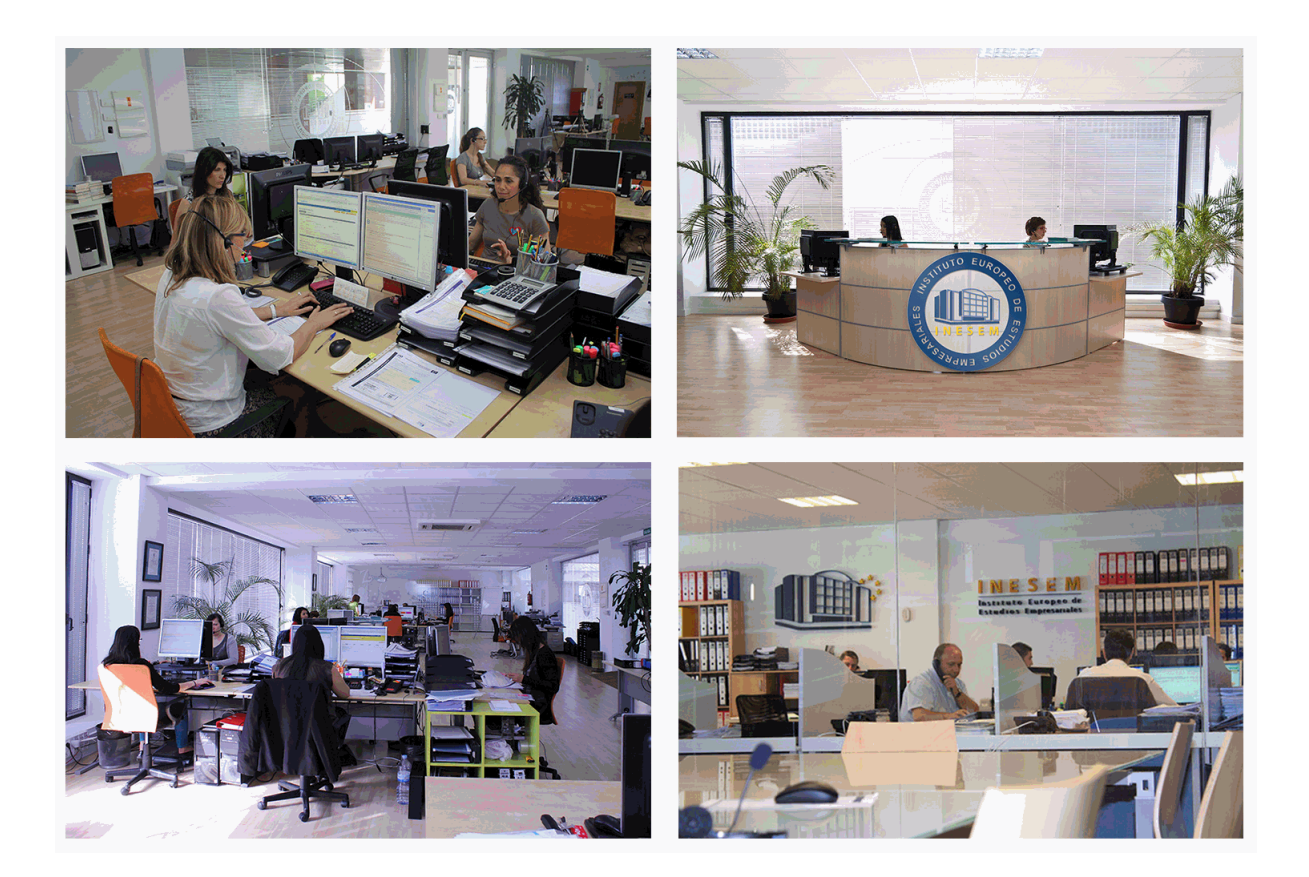

El alumno cuenta con un período máximo de tiempo para la finalización del curso, que dependerá de la misma duración del curso. Existe por tanto un calendario formativo con una fecha de inicio y una fecha de fin.

#### *campus virtual online*

especialmente dirigido a los alumnos matriculados en cursos de modalidad online, el campus virtual de inesem ofrece contenidos multimedia de alta calidad y ejercicios interactivos.

# *comunidad*

servicio gratuito que permitirá al alumno formar parte de una extensa comunidad virtual que ya disfruta de múltiples ventajas: becas, descuentos y promociones en formación, viajes al extranjero para aprender idiomas...

# *revista digital*

el alumno podrá descargar artículos sobre e-learning, publicaciones sobre formación a distancia, artículos de opinión, noticias sobre convocatorias de oposiciones, concursos públicos de la administración, ferias sobre formación, etc.

#### *secretaría*

Este sistema comunica al alumno directamente con nuestros asistentes, agilizando todo el proceso de matriculación, envío de documentación y solución de cualquier incidencia.

Además, a través de nuestro gestor documental, el alumno puede disponer de todos sus documentos, controlar las fechas de envío, finalización de sus acciones formativas y todo lo relacionado con la parte administrativa de sus cursos, teniendo la posibilidad de realizar un seguimiento personal de todos sus trámites con INESEM

# **PARTE 1. GIT**

#### **UNIDAD DIDÁCTICA 1. INTRODUCCIÓN A GIT**

- 1.¿Qué es el control de versiones?
- 2.¿Qué es GIT?
- 3.¿Por qué GIT?
- 4.Instalación de GIT
- 5.GitHub y su relación con GIT

#### **UNIDAD DIDÁCTICA 2. MANEJO DE REPOSITORIOS EN GIT**

- 1.Flujo de trabajo en GIT (Workflow)
- 2.Principales comandos Git Bash
- 3.Crear un repositorio
- 4.Cambios de archivos
- 5.Deshacer cambios
- 6.Sincronizar repositorios
- 7.Reescribir historial

# **UNIDAD DIDÁCTICA 3. RAMAS EN GIT**

- 1.Usar ramas en GIT
- 2.Cambiar ramas (Git checkout)
- 3.Ramas remotas (Remote Branches)
- 4.Flujo de trabajo (Workflow)
- 5.Integración de ramas
- 6.Borrado de ramas
- 7.Etiquetas (Tags)
- 8.Solicitudes de extracción (Pull requests)

### **UNIDAD DIDÁCTICA 4. COMANDOS GIT**

- 1.Comandos GIT en Git Bash
- 2.Comandos GIT para configurar y crear repositorios
- 3.Comandos GIT para preparar y confirmar cambios
- 4.Comandos GIT para trabajar con repositorios remotos (como GitHub)
- 5.Comandos GIT para deshacer cambios y etiquetas

# **UNIDAD DIDÁCTICA 5. BUENAS PRÁCTICAS EN GIT**

- 1.Trabajar con GIT
- 2.Confirma con regularidad (commit)
- 3.Escriba mensajes de confirmación útiles
- 4.Utilice ramas (Branch)
- 5.Actualice su repositorio antes de enviar cambios (Pull y Push)
- 6.Divide el trabajo en repositorios

# **PARTE 2. GESTIÓN DE PROYECTOS INFORMÁTICOS**

# **UNIDAD DIDÁCTICA 1. INTRODUCCIÓN AL PROYECTO**

- 1.Características principales
- 2.Requerimientos: humanos y materiales
- 3.Limitaciones de un proyecto
- 4.Ámbito del proyecto
- 5.Finalidad del proyecto

#### **UNIDAD DIDÁCTICA 2. RENTABILIDAD DEL PROYECTO**

- 1.Estructuración de gastos
- 2.Importancia y realización del presupuesto
- 3.Cálculo de resultados (Profit And Loss)
- 4.El business case
- 5.Continuidad con la atención al presupuesto
- 6.Valoraciones finales sobre el presupuesto

#### **UNIDAD DIDÁCTICA 3. PREVENCIÓN DE RIESGOS**

1.Los tres ejes o modelos

- 1.- Desarrollo
- 2.- Análisis
- 3.- Control

2.Estimación de los riesgos

3.Posibles riesgos

#### **UNIDAD DIDÁCTICA 4. INICIOS DEL PROYECTO**

- 1.Primeros pasos
- 2.Selección de ideas
- 3.Organización del trabajo

#### **UNIDAD DIDÁCTICA 5. ANÁLISIS PREVIO AL DESARROLLO**

- 1.Sector
- 2.Funcionalidades posibles
- 3.Contexto técnico
- 4.Generación de documentación

#### **UNIDAD DIDÁCTICA 6. DESARROLLO**

- 1.Calidad del código y su gestión
- 2.Control de versiones
- 3.Entorno de pruebas
- 4.La industrialización

#### **UNIDAD DIDÁCTICA 7. REPOSITORIOS Y ARQUITECTURAS**

- 1.La integración y sus inconvenientes
- 2.Las arquitecturas
	- 1.- Distribuidas
	- 2.- Orientadas a servicios (SOA)
- 3.Cloud-computing

#### **UNIDAD DIDÁCTICA 8. CONTROL Y SEGUIMIENTO**

- 1.El seguimiento del proyecto
- 2.Problemas e imprevistos
- 3.La dirección de control

#### **UNIDAD DIDÁCTICA 9. LA PLANIFICACIÓN Y LA ESTIMACIÓN**

- 1.Estimación sobre el tiempo necesario del jefe de proyecto
- 2.La gestión y estimación de los recursos
- 3.La planificación general
- 4.Finalización del proyecto

+ Información Gratis